Dokument bestellen

# Arbeitsmaterialien für Lehrkräfte

Kreative Ideen und Konzepte inkl. fertig ausgearbeiteter Materialien und Kopiervorlagen für einen lehrplangemäßen und innovativen Unterricht

Thema: Mathematik Sekundarstufe I, Ausgabe: 13

Titel: Eine offene Lernumgebung zu Parketten und Färbungen (21 S.)

### Produkthinweis zur »Kreativen Ideenbörse Sekundarstufe«

Dieser Beitrag ist Teil einer Print-Ausgabe aus der »Kreativen Ideenbörse Sekundarstufe« der Mediengruppe Oberfranken – Fachverlage GmbH & Co. KG\*. Den Verweis auf die jeweilige Originalquelle finden Sie in der Fußzeile des Beitrags.

Alle Beiträge dieser Ausgabe finden Sie hier.

Seit über 15 Jahren entwickeln erfahrene Pädagoginnen und Pädagogen kreative Ideen und Konzepte inkl. sofort einsetzbarer Unterrichtsverläufe und Materialien für verschiedene Reihen der Ideenbörse.

Informationen zu den Print-Ausgaben finden Sie hier.

\* Ausgaben bis zum Jahr 2015 erschienen bei OLZOG Verlag GmbH, München

#### **Beitrag bestellen**

- > Klicken Sie auf die Schaltfläche Dokument bestellen am oberen Seitenrand.
- Alternativ finden Sie eine Volltextsuche unter www.eDidact.de/sekundarstufe.

#### Piktogramme

In den Beiträgen werden – je nach Fachbereich und Thema – unterschiedliche Piktogramme verwendet. Eine Übersicht der verwendeten Piktogramme finden Sie hier.

#### Nutzungsbedingungen

Die Arbeitsmaterialien dürfen nur persönlich für Ihre eigenen Zwecke genutzt und nicht an Dritte weitergegeben bzw. Dritten zugänglich gemacht werden. Sie sind berechtigt, für Ihren eigenen Bedarf Fotokopien in Klassensatzstärke zu ziehen bzw. Ausdrucke zu erstellen. Jede gewerbliche Weitergabe oder Veröffentlichung der Arbeitsmaterialien ist unzulässig.

Die vollständigen Nutzungsbedingungen finden Sie hier.

Haben Sie noch Fragen? Gerne hilft Ihnen unser Kundenservice weiter: Kontaktformular | △ Mail: service@eDidact.de **E** Post: Mediengruppe Oberfranken - Fachverlage GmbH & Co. KG E.-C.-Baumann-Straße 5 | 95326 Kulmbach http://www.eDidact.de | https://www.bildung.mgo-fachverlage.de

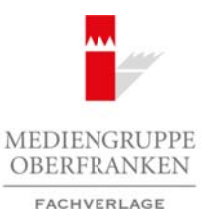

#### *3.13 Eine offene Lernumgebung zu Parketten und Färbungen*

### *Vorüberlegungen*

#### *Ziele und Inhalte:*

- *Das geometrische Vorstellungsvermögen der Schüler soll geschult werden.*
- *Die Schüler machen selbstständig Erfahrungen mit mathematischer Forschung.*
- *Sie lernen Symmetrieeigenschaften von verschiedenen Parkettierungen der Ebene kennen. Dabei werden auch komplexere Symmetrieeigenschaften erfahren, wie z.B.: Durch Färben einer Zerlegung erhält man höchstens einen Drehpunkt oder unendlich viele.*

#### *Zentrales Anliegen:*

In der vorgestellten Unterrichtseinheit geht es methodisch primär darum, dass die Schüler selbst **mathematisch forschend** tätig sind. Diese offene Phase wird im 4. Unterrichtsschritt beschrieben.Vorbereitend müssen die Schüler mit mathematischem "Werkzeug" ausgestattet werden, was in den Schritten 1 bis 3 geschieht. Dort wiederholen und lernen die Schüler, was Zerlegungen (Parkettierungen) der Ebene sind, wie man in Zerlegungen spiegeln und drehen kann und sie wiederholen die verschiedenen Viereckstypen.

In der offenen Lernumgebung lernen die Schüler, neben den mathematischen Inhalten, selbst als Forscher tätig zu sein:Ausgehend von vorgegebenen Fragestellungen sollen die Schüler angeregt werden,**selbst Fragen zu stellen und Vermutungen zu formulieren**. Hypothesen werden durch gezieltes Ausprobieren und mithilfe selbst entwickelter Strategien überprüft und weiterentwickelt.Verschiedene Vorgehensweisen und Strategien zur Problemlösung sollen gemeinsam reflektiert werden.

Der Lehrer steht den Schülern in dieser eigentlichen Phase als Berater zur Seite. Er kann Hinweise und Anregungen zum Weiterdenken geben, Verständnisfragen klären und bereits gelöste Probleme würdigen.Am Schluss der Einheit bietet sich eine Präsentation der Schülerergebnisse an.

Da die Inhalte dieses Unterrichtsprojekts, **Zerlegungen der euklidischen Ebene und Färbungen dieser Zerlegungen**, nicht zum Standardschulstoff der Sekundarstufe I gehören, soll hier ein kurzer Überblick für die Lehrkraft gegeben werden.

#### **Überblick:**

Unter einer **Zerlegung** versteht man eine vollständige Überdeckung der Ebene mit Parkettsteinen, sodass die einzelnen Kacheln sich nicht überlappen.Wenn alle Kacheln die gleiche Form und die gleiche Größe haben, also kongruent sind, spricht man von einer **monohedralen** Zerlegung.Viele Beispielzerlegungen findet man in [1].Wir beschränken uns in diesem Unterrichtsvorschlag auf fünf verschiedene monohedrale Zerlegungen, die Sie im Anhang finden; die von uns sogenannte Quadratzerlegung, die Dreieckszerlegung, die Rautenzerlegung, die Sechseckszerlegung und die Parkettzerlegung (**M8** bis **M12**). Selbstverständlich ist es auch möglich, den Schülern weitere oder andere Zerlegungen zur Verfügung zu stellen. Arbeitsmaterialien Sekundarstufe Hauptschule (Factoristics) (Factoristics) (Factoristics) (Factoristics) (Factoristics) (Factoristics) (Factoristics) (Factoristics) (Factoristics) (Factoristics) (Factoristics) (Factoristi enter Symmetrizetgenschaften erfoltren, wie z. H. Dwch Fürhen einer Zerlegung erhält<br>
einer Drehpunkt oder unendlich viele.<br>
The correspondents of the constrained viele.<br>
The correspondent of the correspondent of the const

Bei einer **Färbung einer Zerlegung** wird jeder Kachel eine Farbe zugeordnet. Das bedeutet nichts anderes, als dass manche Kacheln mit einer Farbe angemalt werden, andere Kacheln bleiben weiß. Ein **n-Eck in einer Zerlegung zu färben** heißt, dass n Kacheln gefärbt werden und man deren Mittelpunkte so verbindet, dass ein n-Eck entsteht.

*Ideenbörse Mathematik Sekundarstufe I, Ausgabe 13, 04/2008 1*

#### *Eine offene Lernumgebung zu Parketten und Färbungen 3.13*

#### *Vorüberlegungen*

Eine **Symmetrie** einer Zerlegung ist eine Abbildung der Ebene auf sich, die die Zerlegung mit sich zur Deckung bringt.Wir betrachten speziell Spiegelungen und Drehungen der Ebene. **Symmetrien von gefärbten Zerlegungen** müssen dementsprechend die Zerlegung auf sich und gefärbte Kacheln derselben Farbe aufeinander abbilden. Für experimentelles Arbeiten mit den Zerlegungen, wie wir es hier vorschlagen, eignen sich am besten solche Zerlegungen, die möglichst viele Symmetrien zulassen. Die Beispielzerlegungen lassen deshalb alle Translationen (Verschiebungen) in zwei Richtungen, Spiegelungen und Drehungen zu. Zusätzlich findet man auch Gleitspiegelungen, die wir aber im Unterricht nicht ansprechen würden. Arbeitsmaterialien Sekundarstufe Hauptschule (**Veröfregangen)**<br> **Arbeitsmaterialien Symmastics materialien Sekundarstufe Hauptschule (***Kolzepte, Gymnastics* **materialien Symmastics materialien Sekundarstuffe to the Symmast** 

Inhaltliches Ziel der Einheit ist es nun, in Zerlegungen Muster, meist n-Ecke, zu färben und das auf verschiedene Weisen.Wichtig scheint uns, dass man als Lehrperson selbst experimentierend tätig wird. Man sollte vor dem Unterricht selbst versucht haben, etwa die verschiedenen Viereckstypen in einer Zerlegung zu finden. Kann man beispielsweise eine Raute nur auf eine Weise in die Quadratzerlegung einzeichnen oder kann man sie auch so einzeichnen, dass sie keine Spiegelungen mehr zulässt?

Mehr nachlesen zu diesem Thema kann man in [2] oder [3]. In [4] geht es mehr um die algebraische Seite von Zerlegungen. Speziell wird dort das Erzeugen von Mustern aus vorgegebenen Symmetrien mathematisch präzise beschrieben. In [5] werden durch Spiegelungen Figuren erzeugt. [1] ist das fachlich umfangreichste und vollständigste Werk zu Zerlegungen der Ebene, richtet sich aber an Mathematiker.

#### *Einordnung:*

Das Thema kann in den verschiedensten Jahrgangsstufen unterrichtet werden. Bereits in der Grundschule können in Parkettierungen Vierecke gefärbt und auf Symmetrien untersucht werden. Es lassen sich auf diesem Niveau schon mit Spiegelachsen und einigen gefärbten Kacheln Muster erzeugen. In der 6. Klasse, wenn Schüler Winkel kennengelernt haben, lassen sich Drehungen präziser beschreiben. Ist der Satz von Pythagoras in der 8. oder 9. Klasse bereits behandelt, kann man in verschiedenen Zerlegungen argumentieren, warum gewisse Strecken gleich oder verschieden lang sind. Sind reelle Zahlen behandelt worden, so lässt sich begründen, dass Höhe und Kante im gleichseitigen Dreieck inkommensurabel sind. Deswegen lassen sich gewisse Figuren in Zerlegungen nicht finden. (except) and the Translation on Correlation (state with a bere Richtungen, Spiegelangen<br>
Zositizida findet man ands Gleispiegelangen de wir aber un Unterritdum that<br>
increding the ses non. in Zerlegungen (Muster, media in

#### *Literatur:*

- [1] Grünbaum, Branko/Shephard, Geoffrey Collin:Tilings and patterns, New York:W. H. Freeman and Company, 1987
- [2] Kaplan,Tina/Rosebrock, Stephan: Färbungen von Zerlegungen, Monoid 88, Johannes-Gutenberg-Universität Mainz, 2006, S. 4–6 und S. 11–13
- [3] Kaplan,Tina/Rosebrock, Stephan: Entdeckendes Lernen durch Färben von Zerlegungen, Karlsruher Pädagogische Beiträge 66, Karlsruhe 2007, S. 79–85
- [4] Rosebrock, Stephan: Geometrische Gruppentheorie,Vieweg,Wiesbaden 2004
- [5] Rosebrock, Stephan:Aus Spiegelachsen Figuren bauen, Mathematikinformation 42, Begabtenförderung Mathematik e.V., 2005, S. 59–65

*2*

#### *3.13 Eine offene Lernumgebung zu Parketten und Färbungen*

#### *Vorüberlegungen*

#### *Die einzelnen Unterrichtsschritte im Überblick:*

Vorbereitende Unterrichtsschritte:

- 1. Schritt: Spiegelungen
- 2. Schritt: Drehungen
- 3. Schritt: Vierecke

Diese ersten drei Schritte dienen dazu, Grundlagen aufzufrischen und neu zu vermitteln, die für die offene Lernumgebung notwendig sind. Methodisch können diese drei Schritte individuell gestaltet werden.Wenn die Klasse die Voraussetzungen bereits mitbringt, können einzelne Schritte davon auch weggelassen werden. Arbeitsmaterialen Sekundarstufe<br> **Eine offene Lemungabung zu Parketten und Färbungen**  $\begin{bmatrix} 3.13 \\ 3.13 \end{bmatrix}$ **<br>
Vorlatien Segelungen<br>
Die einzelnen Unterrichtsentrikte im Überbilde.<br>
L'Arbeits-Nation Unterrichtsentwürfe<br>
L** Christelienen dazu, Grundbagen aufzulischer mein aus zu vermitteln, die für die<br>
mein ordwendig sind. Methodisch können einzelne Ge Kristie auf Vorlage die Vornussetzungen bereite Taulbaringi, können einzelne Schrifte alwo

4. Schritt: Offene Lernumgebung

- Teilbereiche:
- *•* Vierecke und Dreiecke
- *•* Vielecke
- *•* unendliche Färbungen
- *•* durch Spiegelungen Muster erzeugen

*Ideenbörse Mathematik Sekundarstufe I, Ausgabe 13, 04/2008 3*

#### *Eine offene Lernumgebung zu Parketten und Färbungen 3.13*

### *Unterrichtsplanung*

### *1. Schritt: Spiegelungen*

Spiegelungen sind den Schülern in der Regel schon aus dem Unterricht der Grundschule bekannt. In diesem 1. Schritt geht es darum, die Achsenspiegelung speziell an gefärbten Zerlegungen zu wiederholen.Wir schlagen folgende drei Aufgabentypen vor:

- a) In vorgegebene Figuren Spiegelachsen einzeichnen (siehe **Arbeitsblatt 1**,**M1**). Auf Arbeitsblatt 1 sind dazu Beispielfiguren vorgegeben. Den Schülern sollte deutlich werden, dass durch eine Spiegelung sowohl gefärbte Kacheln auf gefärbte Kacheln, als auch die Zerlegung auf sich abgebildet werden muss. Es ist sinnvoll, auch Beispiele zu behandeln, bei denen die Symmetrien der Figur nicht den Symmetrien der Zerlegung entsprechen (wie auf Arbeitsblatt 1 links unten zu sehen).
- b) Vorgegebene Teilfiguren durch Achsenspiegelung ergänzen (siehe **Arbeitsblatt 2**,**M2**). Wenn nur eine Spiegelachse und eine Teilfigur vorgegeben sind, sollte es den Schülern relativ leicht fallen, das Muster durch Achsenspiegelung zu ergänzen. Es sollte jedoch auch die Spiegelung an mehreren Achsen geübt werden, wie es auf Arbeitsblatt 2 vorgeschlagen ist.
- c) Zu vorgegebenen Spiegelachsen selbst Muster erfinden (siehe **Arbeitsblatt 2**,**M2**). Der Schwierigkeitsgrad der Aufgaben kann von den Schülern selbst verändert werden, je nachdem, wie viele Kacheln in welcher Anordnung gefärbt werden. Nehmen sich die Schüler hier zu Schwieriges vor, kann die Lehrkraft leichtere Färbungen vorschlagen.

Eine Schülerin einer 4. Klasse hat zu den drei vorgegebenen Spiegelachsen das Muster in der folgenden Abbildung erstellt.

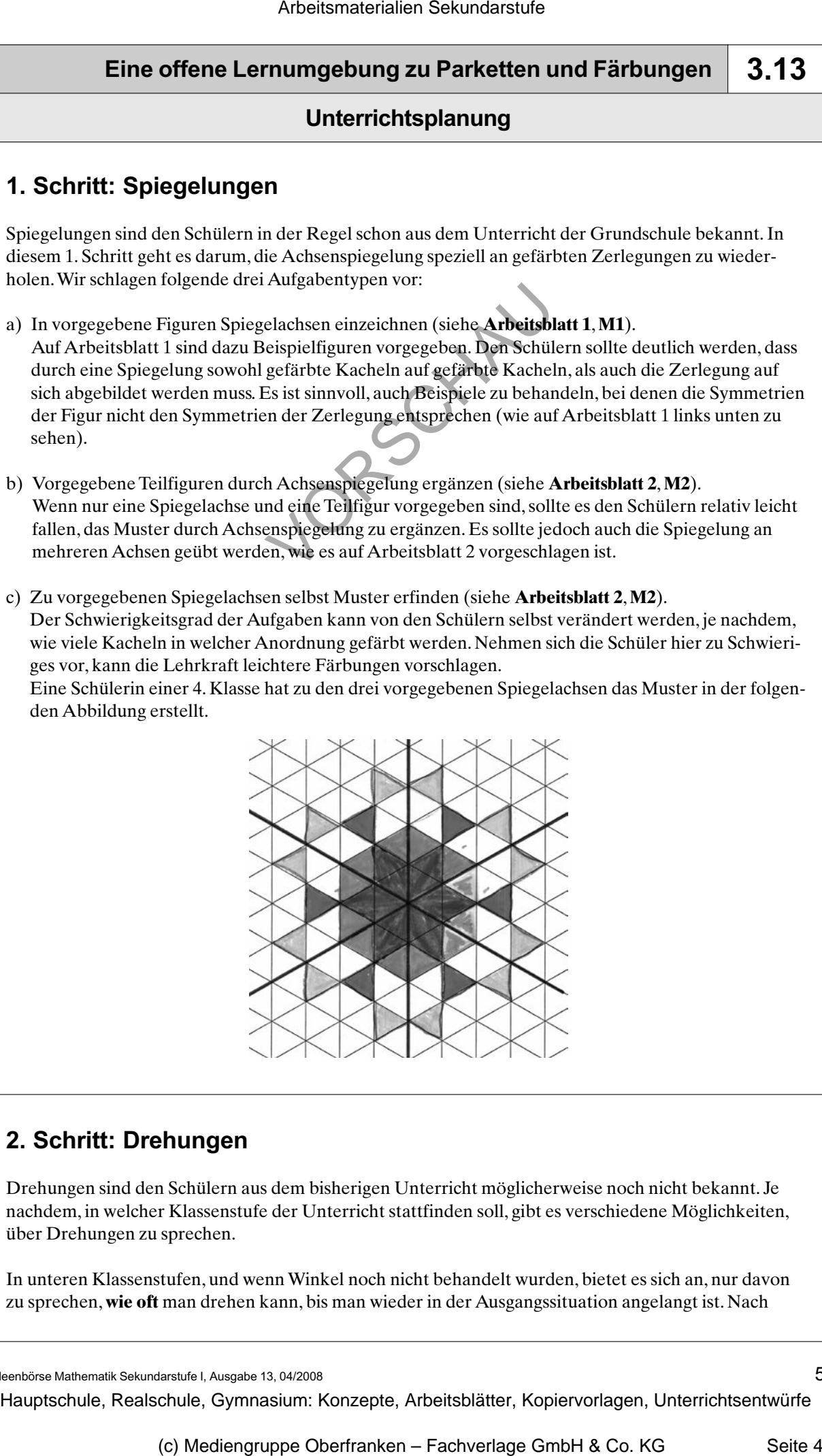

## *2. Schritt: Drehungen*

Drehungen sind den Schülern aus dem bisherigen Unterricht möglicherweise noch nicht bekannt. Je nachdem, in welcher Klassenstufe der Unterricht stattfinden soll, gibt es verschiedene Möglichkeiten, über Drehungen zu sprechen.

In unteren Klassenstufen, und wenn Winkel noch nicht behandelt wurden, bietet es sich an, nur davon zu sprechen, **wie oft** man drehen kann, bis man wieder in der Ausgangssituation angelangt ist. Nach

*Ideenbörse Mathematik Sekundarstufe I, Ausgabe 13, 04/2008 5*